# DNR Data Systems

Steve Janowiak

County Delegation 2024 Sessions

## Well Driller Viewer (WDV) - Intro

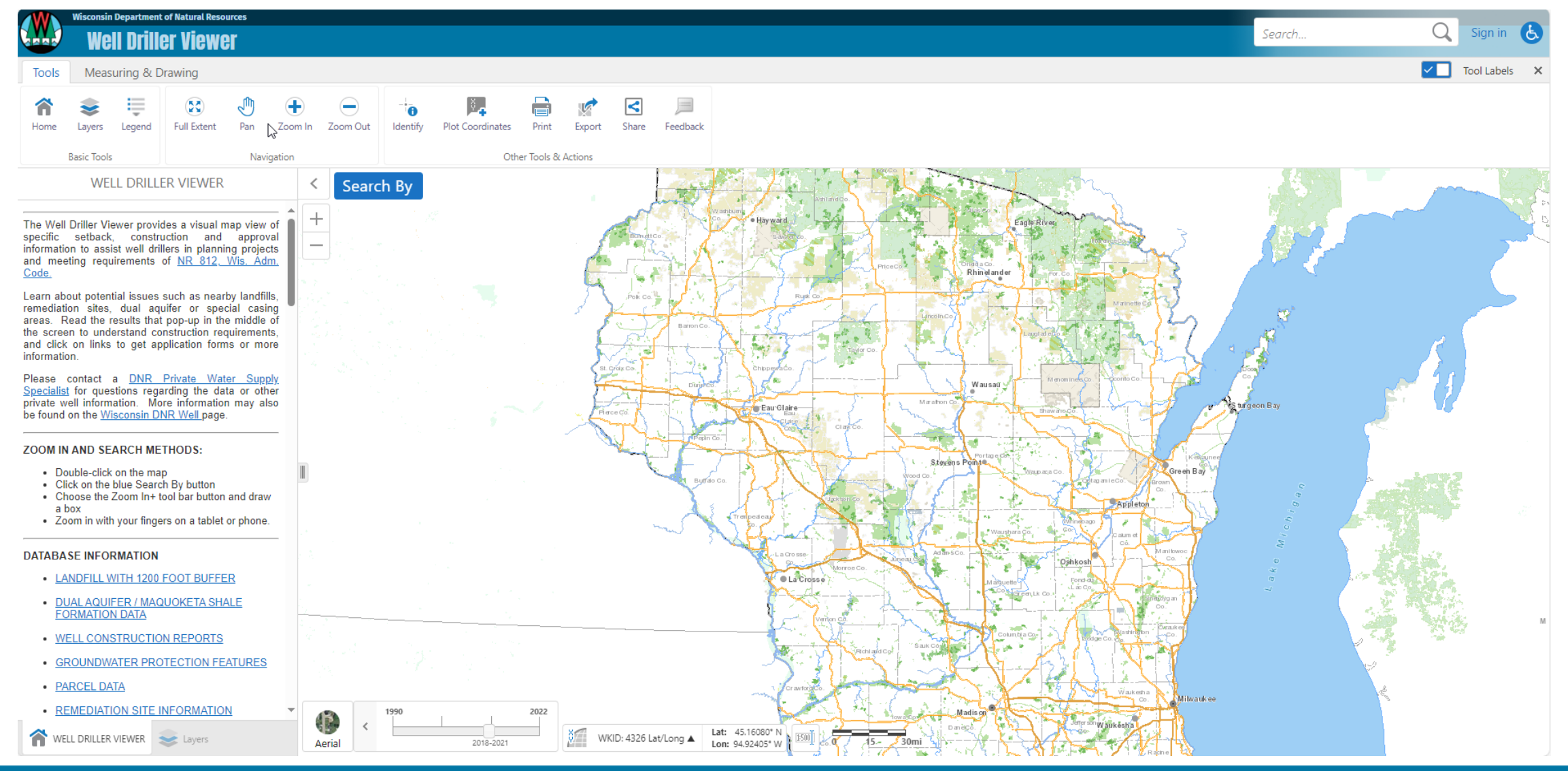

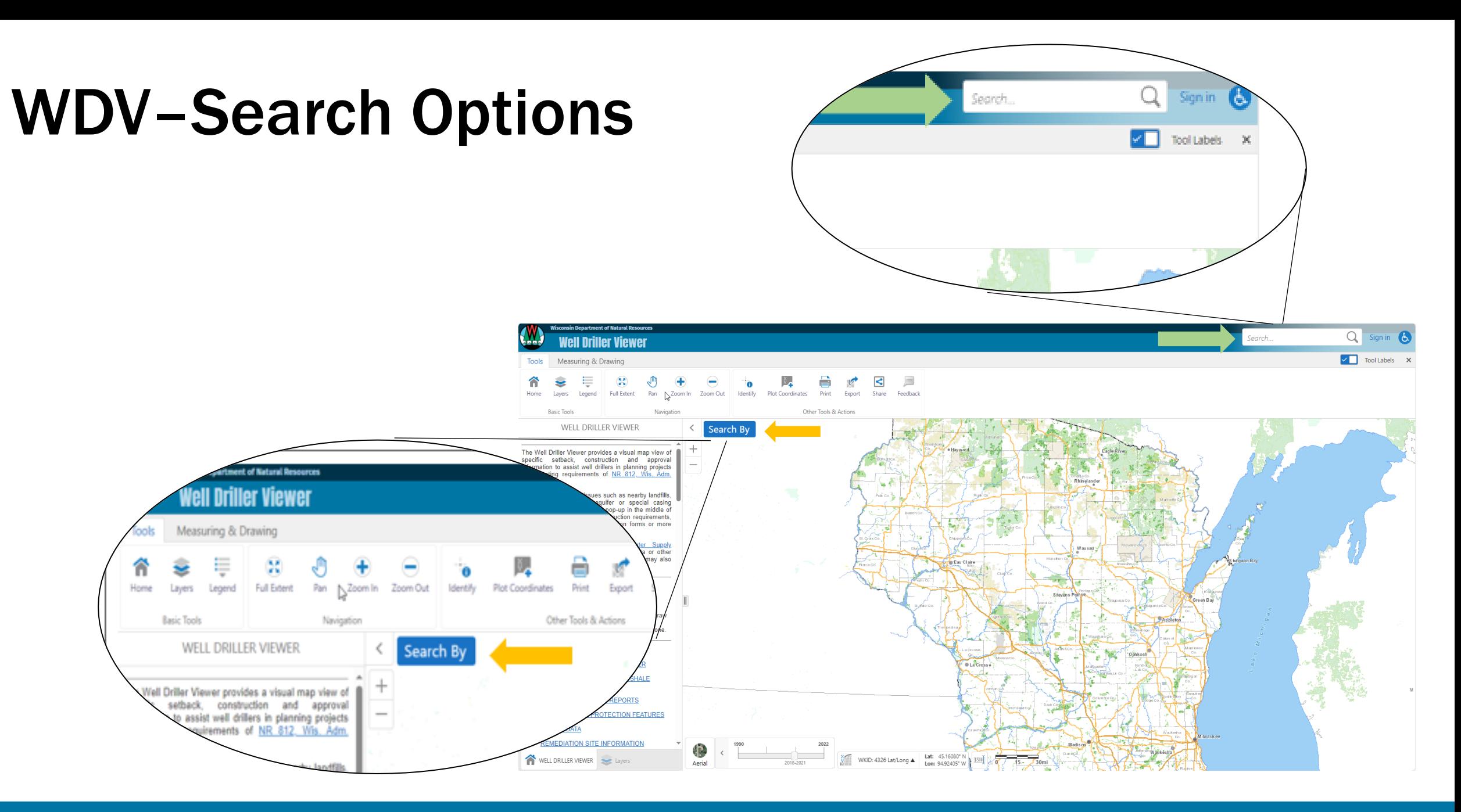

## WDV - Stacked Well Icons

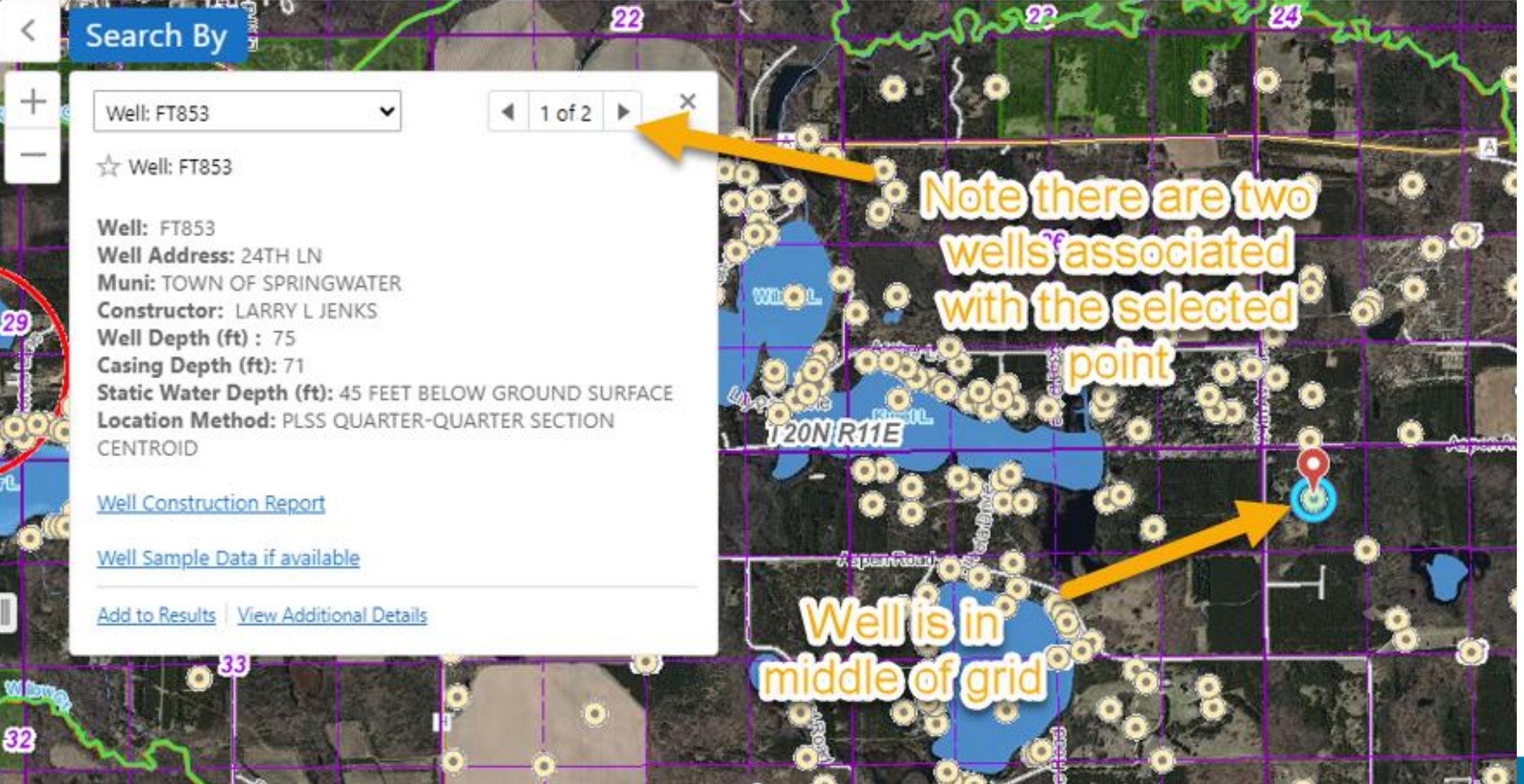

**WENT OF IVATURAL RESUURGES | DIVR. WILOU VVIOUUVINOIIN** 

## **WDV - Inventoried Wells & Sample Results**

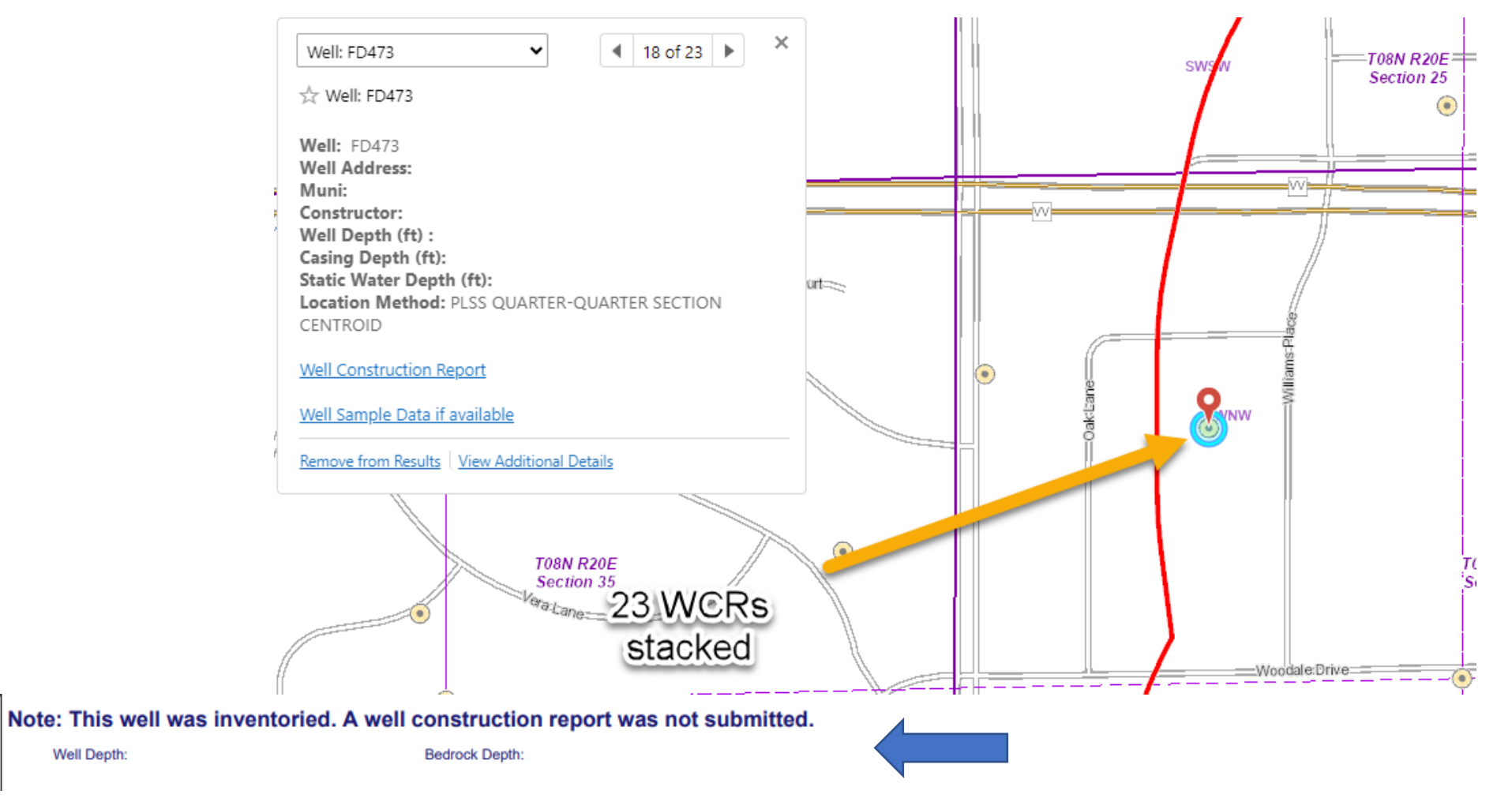

Well Depth:

## **WDV - Buffers & Nearby WCRs**

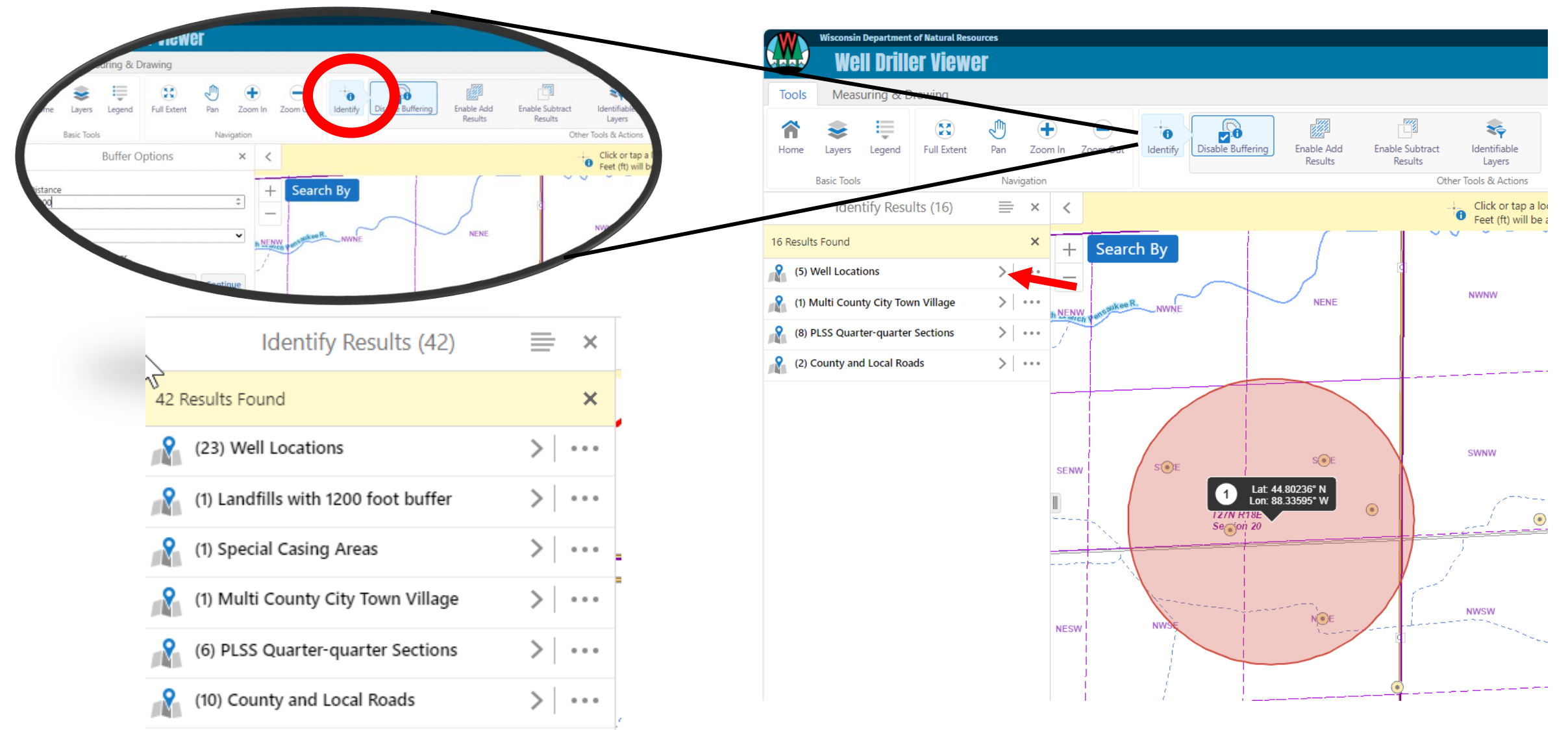

## WDV - Layers

The stacked order of the layers can be altered.

Layers can be turned on/off by user to reduce on-screen clutter

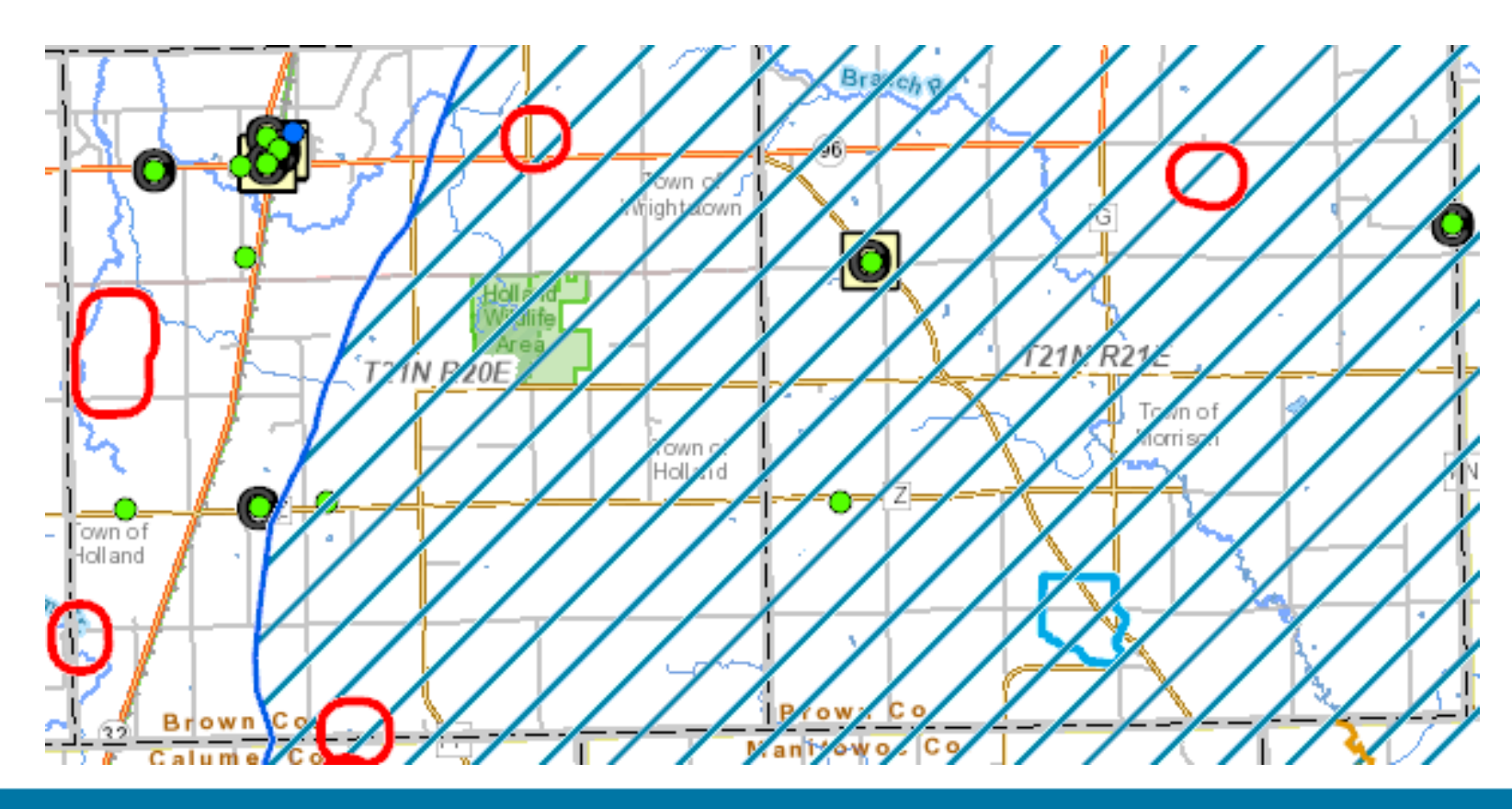

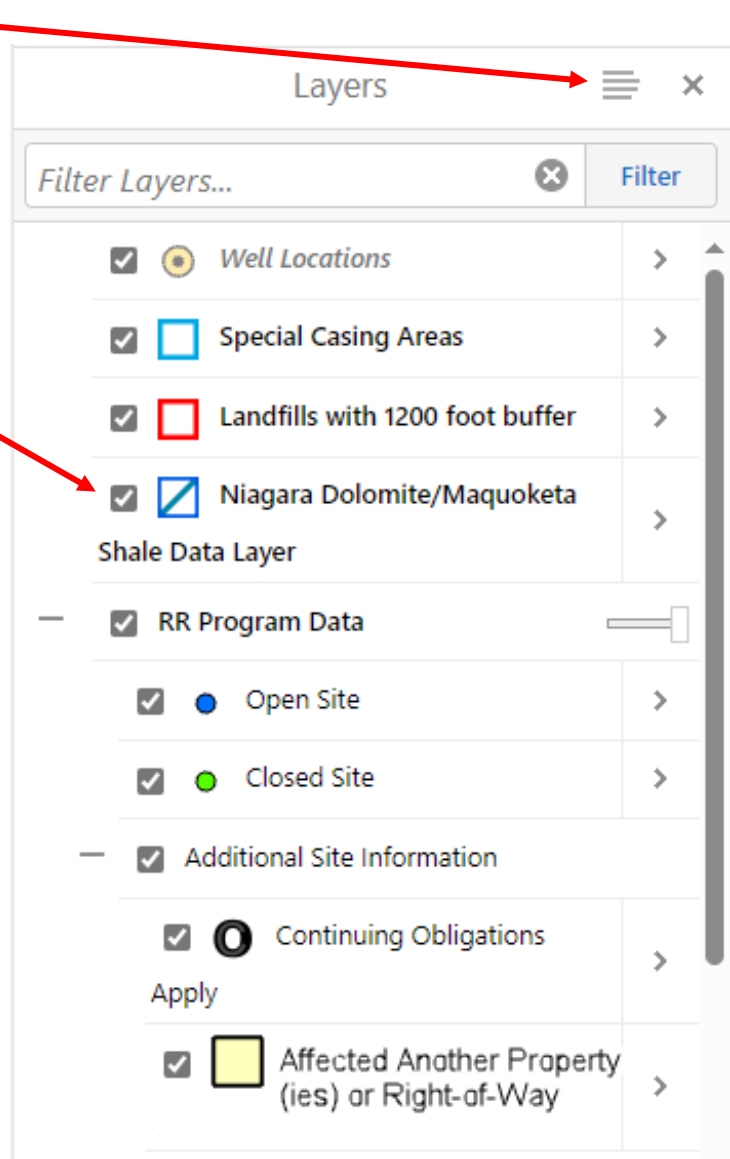

## WDV - LAYERS

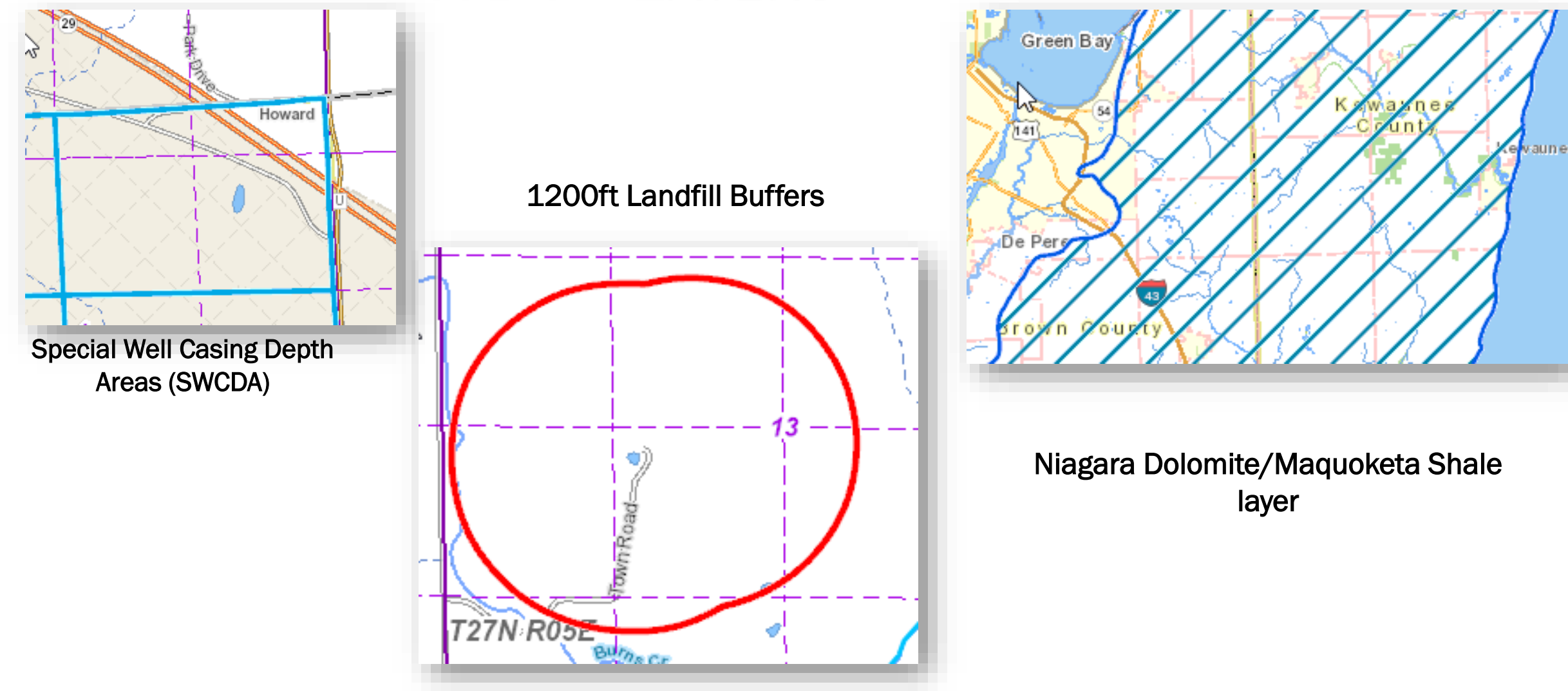

## **WDV - SPECIAL WELL CASING DEPTH AREAS**

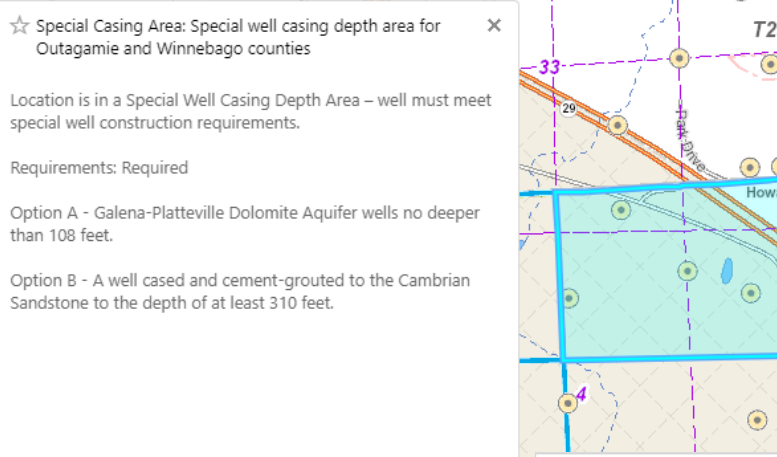

#### Add to Results | View Additional Details

## $T25N$  $R$  $\overline{\odot}$ ۰  $\odot$   $\odot$ Howard

#### **BUREAU OF DRINKING WATER AND GROUNDWATER**

SPECIAL WELL CASING DEPTH AREAS

[authorized by s. NR 812.12(3)]

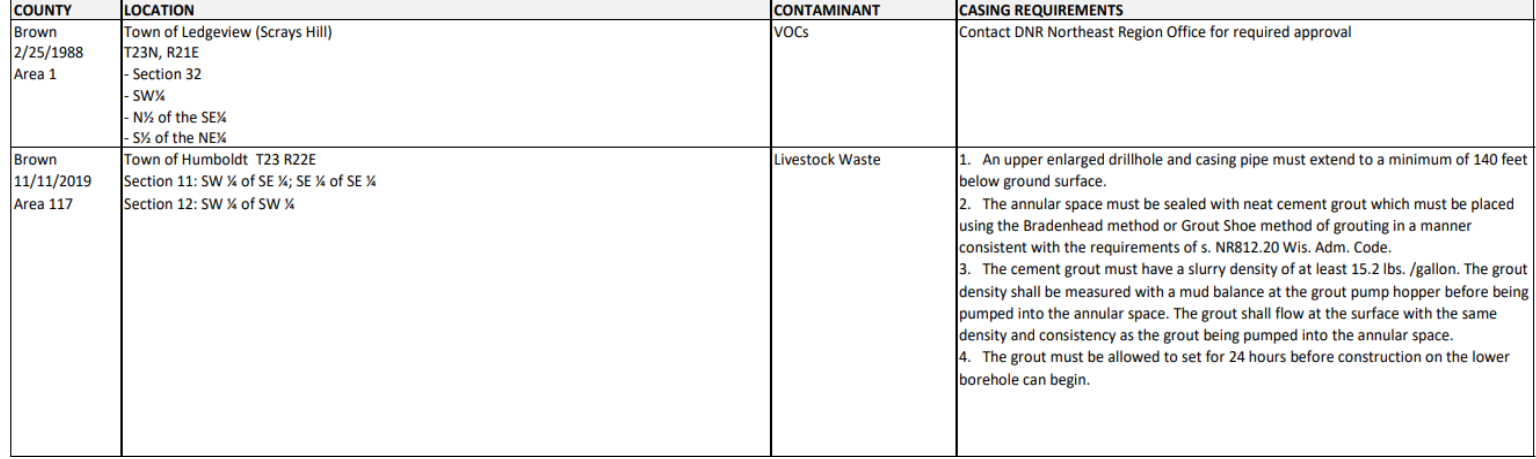

## WDV– Finding Info on LF

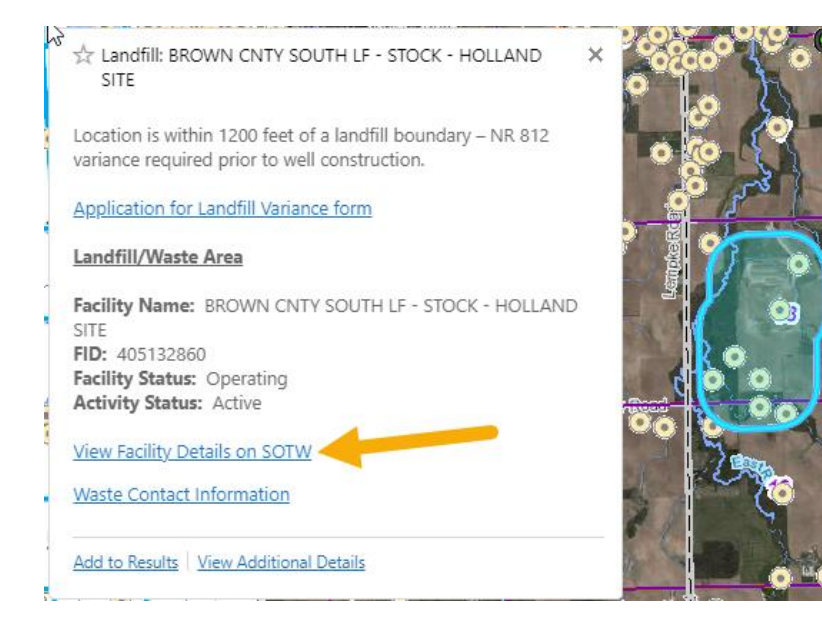

Clicking within the Landfill boundary opens a popup

Clicking "View Facility Details on SOTW" will open a new webpage with detailed information about the landfill.

#### **WDNR SHWIMS on the Web**

Navigation: SOTW Home >> Advanced Search >> Search Results >> Location Detail

#### BROWN CNTY SOUTH LF - STOCK - HOLLAND SITE **Facility Name**

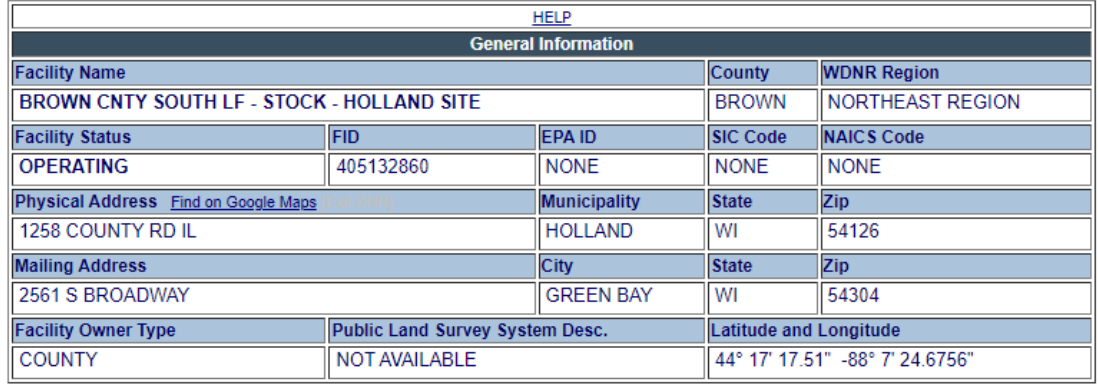

#### **Facility Owner(s)** BROWN COUNTY 2561 S BROADWAY GREEN BAY, WI 54304

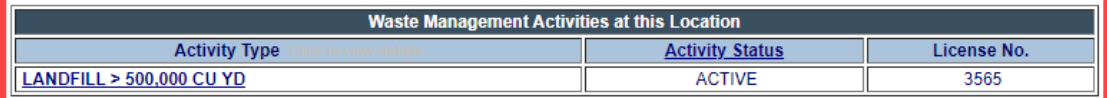

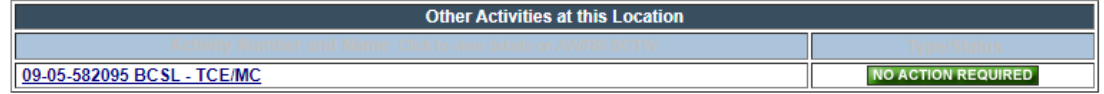

The Official Internet site for the Wisconsin Department of Natural Resource: 101 S. Webster Street . PO Box 7921 . Madison, Wisconsin 53707-7921 . 608.266.2621 dnr.wi.go

## WDV–RR Site Changes Policy Update

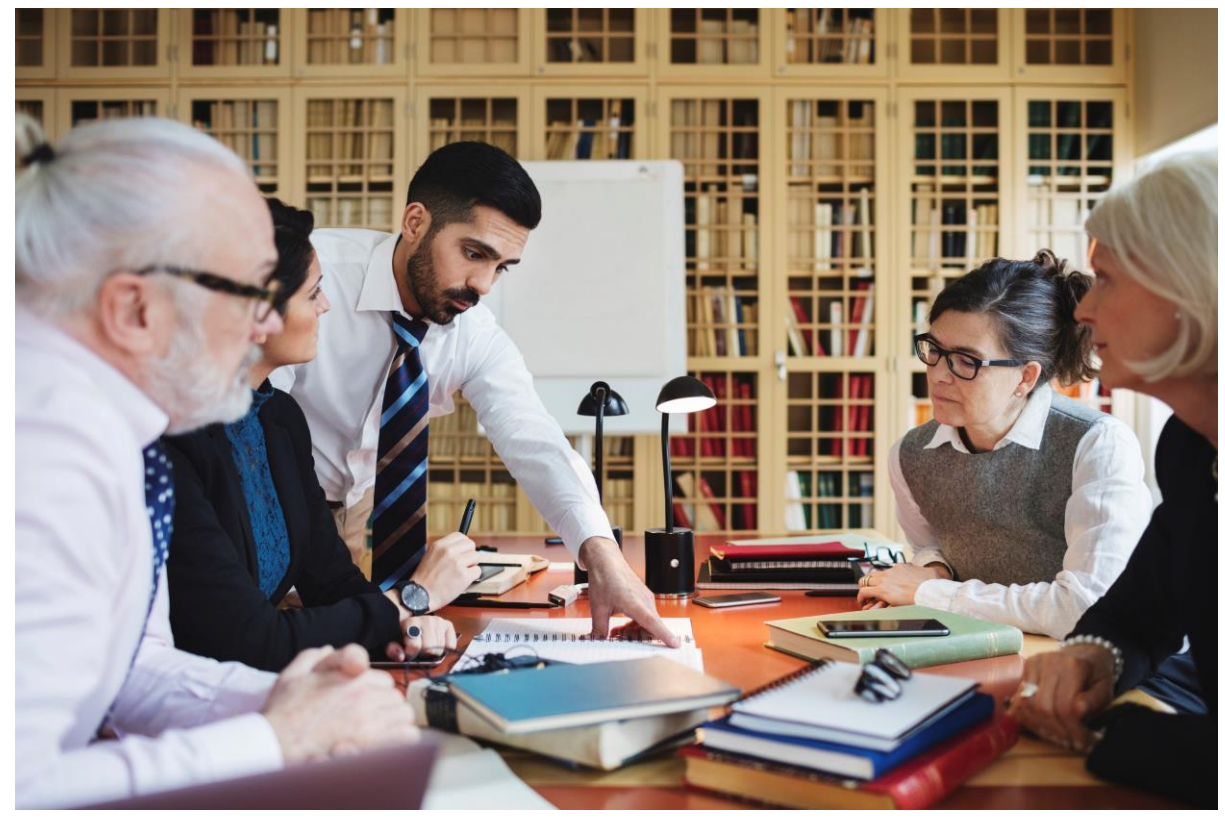

Legal Opinion on NR 812.09(4)(w) clarified that approval is needed for source properties as well as off-site properties that have been impacted.

(w) The construction, reconstruction, or replacement of a well or heat exchange drillhole on a property identified by the department as having residual contamination and continuing obligations under s. 292.12, Stats., except those actions specified in s. 281.34  $(2g)$ , Stats.

Note: Properties that are identified by the department as having residual contamination and continuing obligations can be found by searching the Wisconsin Remediation and Redevelopment Database which is available on the department's website at dnr.wi.gov, search "WRRD."

## RR SITES ICONS – SITUATIONS & APPROVAL REQUIREMENTS

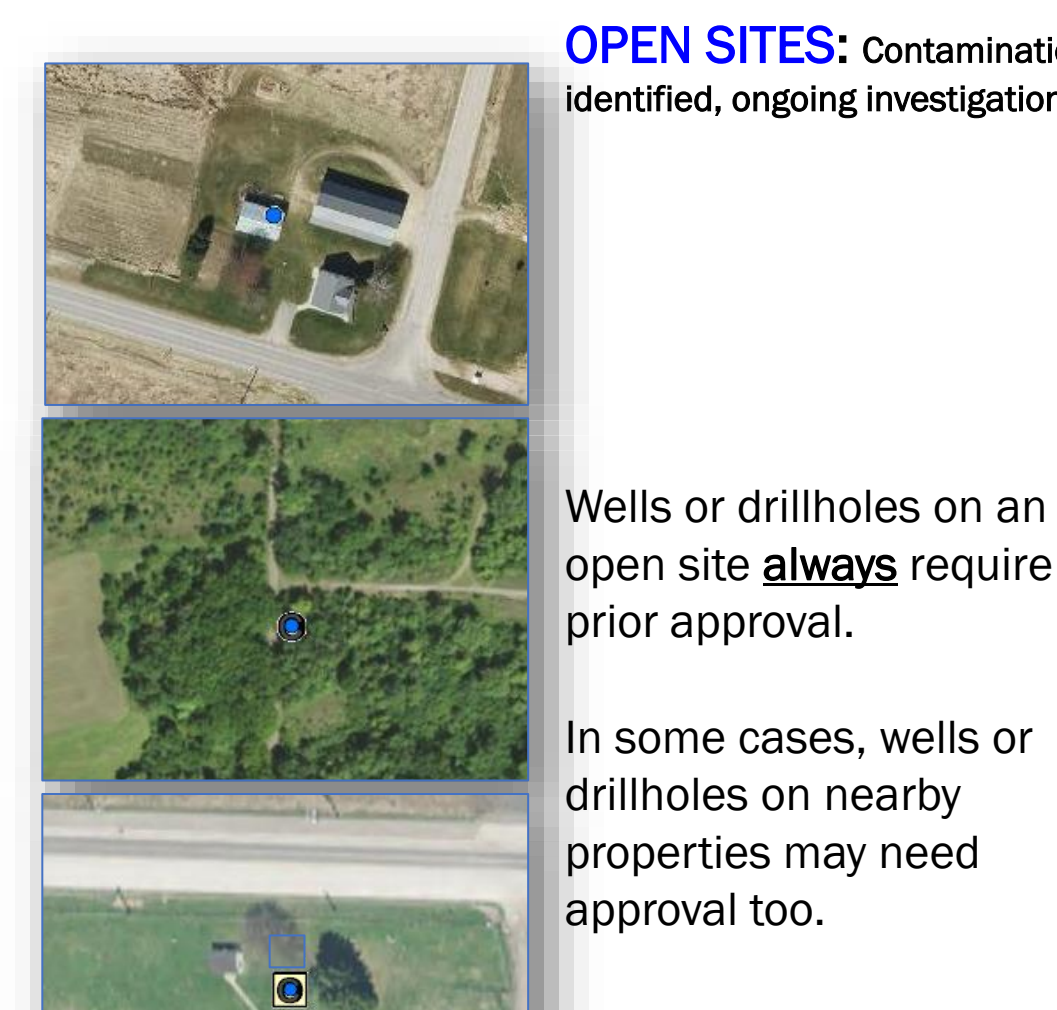

**OPEN SITES: Contamination** identified, ongoing investigation

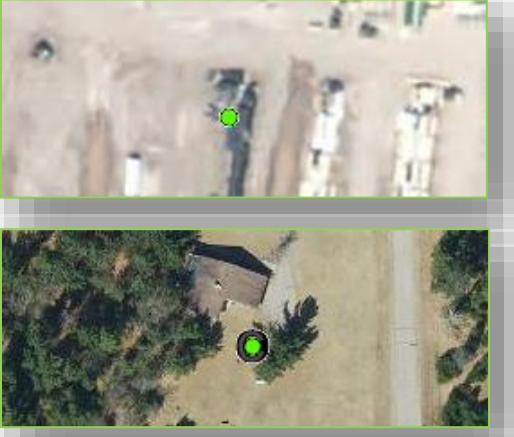

CLOSED SITES: Hazardous substance discharge cleanup occurred

Closed site

Closed site with Continuing **Obligations** 

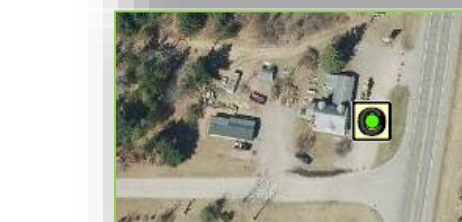

Closed Site Affected Another Property(ies) or Right-of-Way:

In some cases, wells or drillholes on nearby properties may need approval too.

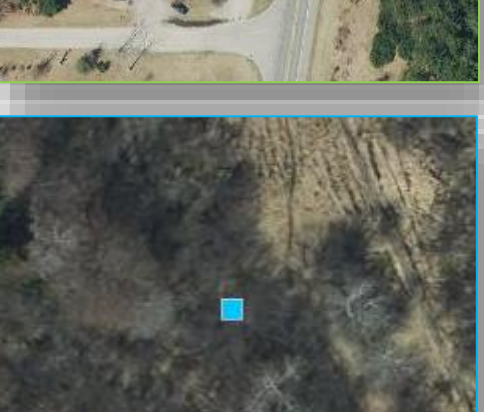

**Affected by Contamination from Another Property**\*:

\*This layer will soon be added to WDV

## RR SITE – POLICY CHANGE

Approval required for new, replaced, or reconstructed wells located on properties identified with continuing obligations.

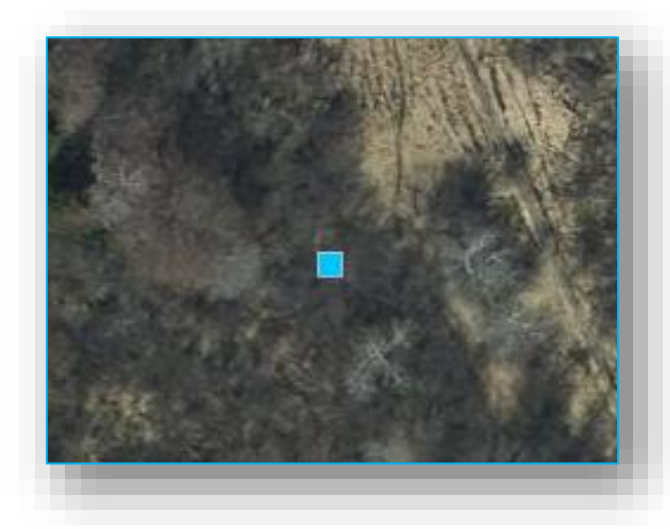

**Affected by Contamination from Another Property**\*: Prior approval needed for on site drilling.

\*This layer will soon be added to WDV

NEW: Approval will be required on off-site properties identified as being impacted.

## WDV– Finding Info on RR Sites

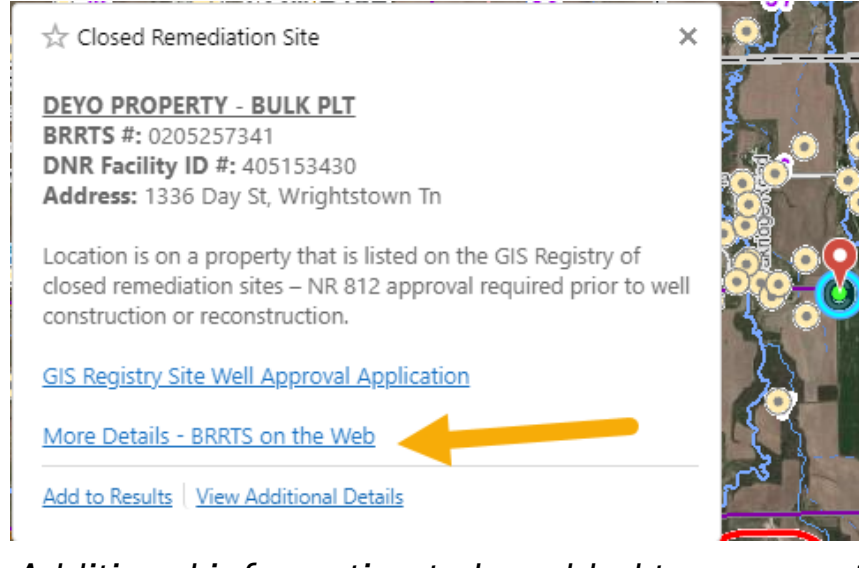

*Additional information to be added to pop ups to include start/end dates.* 

#### **ENVIRONMENTAL CLEANUP & BROWNFIELDS REDEVELOPMENT BRRTS ON THE WEB**

#### >> SEARCH >> ACTIVITY

Click the Location Name or FID below to view the Location Details page. If additional Activities are present at this location, they may be accessed from Location Details.

#### **ACTIVITY DETAILS**

#### \*\*\* CONTINUING OBLIGATIONS APPLY \*\*\*

Continuing obligations apply to one or more properties due to remaining contamination. For information specific to the continuing obligations, review the documentation below. Before constructing or reconstructing a water supply well, you need to contact DNR for approval of well construction specifications

#### 02-05-257341 DEYO PROPERTY - BULK PLT

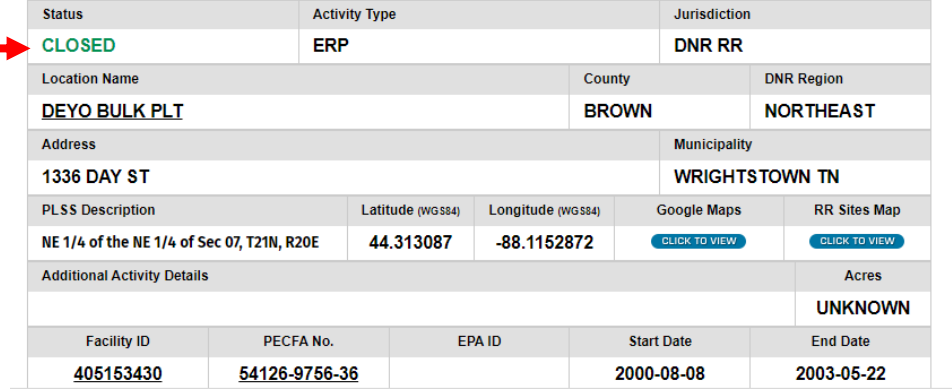

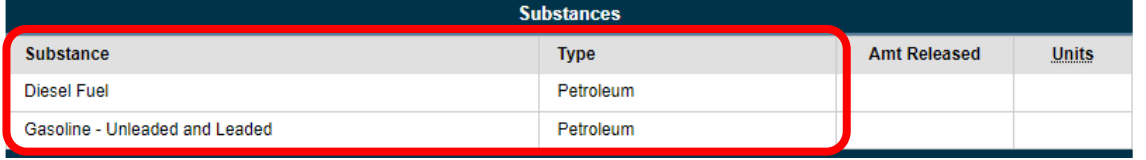

Toward the bottom of BRRTS on the Web page, there should be a table showing the Substances involved in the remediation project.

## Well Driller Viewer – On a Mobile Device

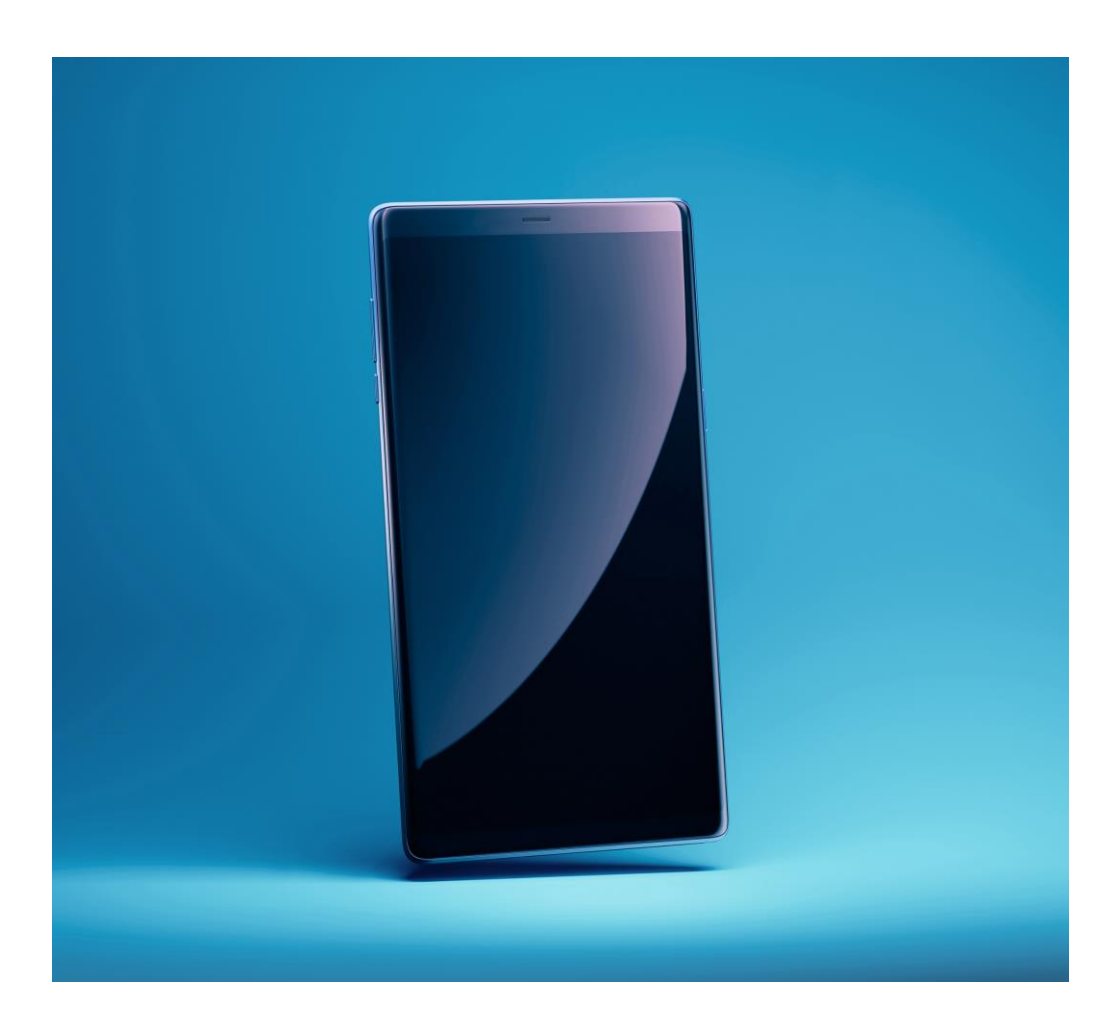

### Download ArcGIS Field Maps from

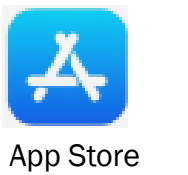

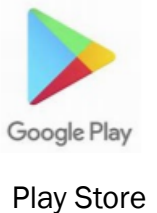

ArcGIS Field Maps: Skip Sign In Search "Well driller viewer"

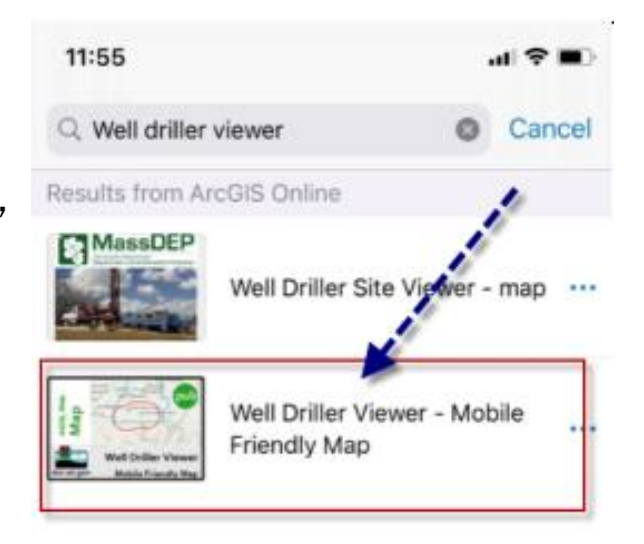

## Well Driller Viewer – On a Mobile Device

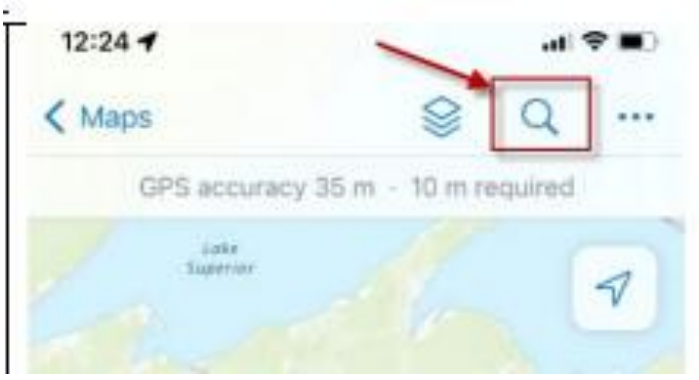

Search by address, business name, municipality, or latitude/longitude (in Decimal Degrees).

The arrow in the upper right of the map allows the app to geolocate your position.

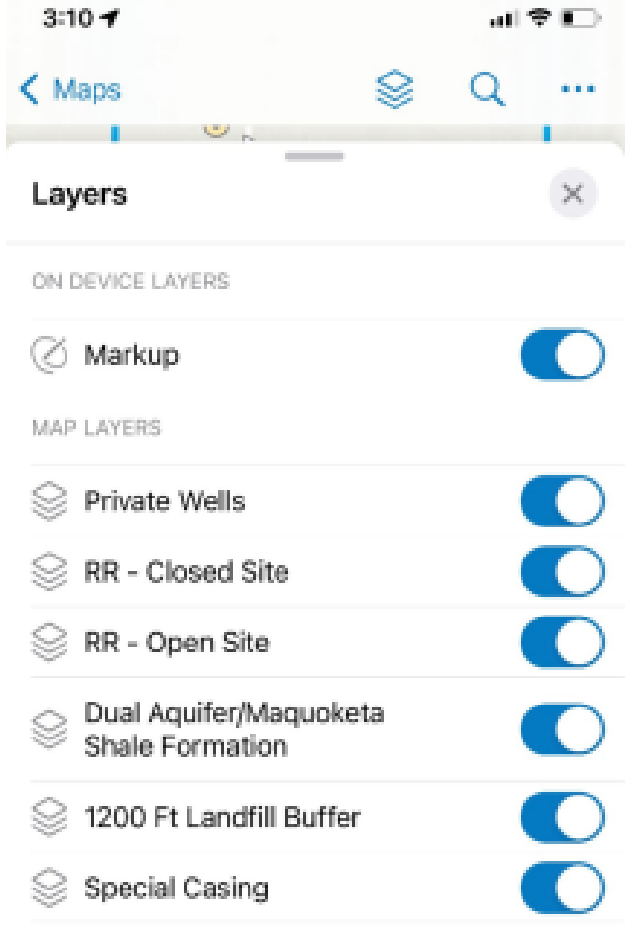

Many of the layers from the full desktop version are available in the mobile version.

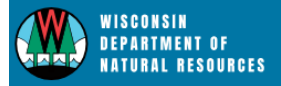

HUNTING FISHING PARKS CLIMATE

TOPIC » WELLS

## **INFORMATION FOR DELEGATED COUNTIES**

The well delegation program gives counties an opportunity to form a partnership with the DNR to p and safety and enhance the potable groundwater resource.

This page contains information for Wisconsin counties that are, or wish to become, delegated to ad Construction and Pump Installation program under ch. NR 845, Wis. Adm. Code [exit DNR]. These count that allow county ordinance administration pertaining to ch. NR 812, Wis. Adm. Code [exit DNR].

**Open all** 

**County delegation program overview** 

How to become a delegated county

**Delegation level responsibilities** 

**Useful Forms and Applications** 

### windwickl run

#### **Level 1 resources - well location**

#### Well driller viewer

down menu The Well Driller Viewer provides a visual map view of certain setback, construction and approval information to assist well drillers in planning projects and meeting requirements of NR 812, Wis. Adm. Code.

- Well Driller Viewer
	- . How to Use the Well Driller Viewer [PDF]
	- o Well Driller Miewer mobile friendly map instructions [PDF]

#### Special well casing depth area requirements

- Special well casing depth areas [PDF]
- Special casing area requirements for arsenic
- Recommendations for arsenic in drinking water

### Useful fact sheets are linked in the menu

Click blue bar to drop

#### **Separation Distance Requirements**

- NR 812 Table A [exit DNR] July 1, 2020 to Present (Minim in Separation Distance Requirements Between Potable or Nonpotable Wells, Reservoirs, Springs and Possible Contamination Sources)
- NR 812 Table E [exit DNR] All wells constructed  $r$ , for to July 1, 2020 (Historic Minimum Separation Distance Requirements Between Potable or Nonpota Le Wells, Reservoirs, Springs and Possible Contamination Sources)

#### **Well Casing Heights Fact Sheet and Flow Chart [PDF]**

## **Well Casing Heights**

A fact sheet for drillers and pump installers

The compliance of a well casing height depends on where it is located and when it was installed. Wells located in driveway ramps, pits, alcoves, pumphouses and basements can have different casing height requirements than wells installed outside or in a floodplain. The flow chart attached to this fact sheet provides a summary of the important installation date and location considerations for well casing height compliance.

#### SOME IMPORTANT FACTS ABOUT WELL CASING HEIGHTS:

- **INDOOR LOCATIONS** Wells installed in basements on or before April 10<sup>th</sup> 1953 or walkout basements or pits and alcoves require a 6 inch minimum casing height.
- **PITS OR WALKOUT BASEMENTS-** Wells installed in pits built after April  $10^{th}$  1953 or in a walkout basement after February 1, 1991 require a 12 inch minimum casing height. (Pits installed after April  $10<sup>th</sup>$ , 1953 must meet the construction requirements of s. NR 812.36(2) and require plan approval by DNR prior to construction).

**DOES A WELL CASING** 

the back of this page.

**HEIGHT COMPLY WITH** ch. NR 812 Wis. Adm. Code?

**Please check the flowchart on** 

- . OUTDOORS Wells installed outdoors on or after February 1, 1991 require a 12 inch minimum casing height. Wells installed outdoors before February 1, 1991 require an 8 inch minimum casing height.
- FLOODPLAINS The minimum casing height for a well installed in a floodplain is 24 inches above the floodplain elevation if installed on or after October 1, 1975 and 8 inches if installed prior.
- . DRIVEWAY RAMPS Wells installed in driveway ramps require a minimum of 4 inches of casing height above the original grade of the driveway, parking lot or sidewalk. Driveway ramps cannot be installed in a floodplain.
- ABOVE GROUND PUMPHOUSES The poured concrete floor of an above ground pumphouse must be 4 inches above the surrounding grade. The well casing must be a minimum of 12 inches above the concrete floor level.

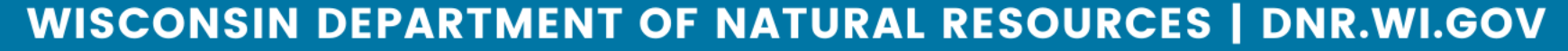

#### **Well Casing Heights**

A fact sheet for drillers and pump installers

The compliance of a well casing height depends on where it is located and when it was installed. Wells located in driveway ramps, pits, alcoves, pumphouses and basements can have different casing height requirements than wells installed outside or in a floodplain. The flow chart attached to this fact sheet provides a summary of the important installation date and location considerations for well casing height compliance.

#### SOME IMPORTANT FACTS ABOUT WELL CASING HEIGHTS:

- . INDOOR LOCATIONS- Wells installed in basements on or before April 10<sup>th</sup> 1953 or walkout basements or pits and alcoves require a 6 inch minimum casing height.
- . PITS OR WALKOUT BASEMENTS- Wells installed in pits built after April 10<sup>th</sup> 1953 or in a walkout basement after February 1, 1991 require a 12 inch minimum casing height. (Pits inst 10<sup>th</sup>, 1953 must meet the construction requirements of s. NR 812.36(2) and require plan approva to construction)

**DOES A WELL** 

**HEIGHT COME** ch. NR 812 Wis

**Please check t** the back of thi

- . OUTDOORS Wells installed outdoors on or after February 1, 1991 require a 12 inch minimum ca Wells installed outdoors before February 1, 1991 require an 8 inch minimum casing height.
- . FLOODPLAINS The minimum casing height for a well installed in a floodplain is 24 inches above elevation if installed on or after October 1, 1975 and 8 inches if installed prior.
- . DRIVEWAY RAMPS Wells installed in driveway ramps require a minimum of 4 inches of casing  $\mathfrak k$ the original grade of the driveway, parking lot or sidewalk. Driveway ramps cannot be installed in
- ABOVE GROUND PUMPHOUSES The poured concrete floor of an above ground pumphouse mu above the surrounding grade. The well casing must be a minimum of 12 inches above the concret

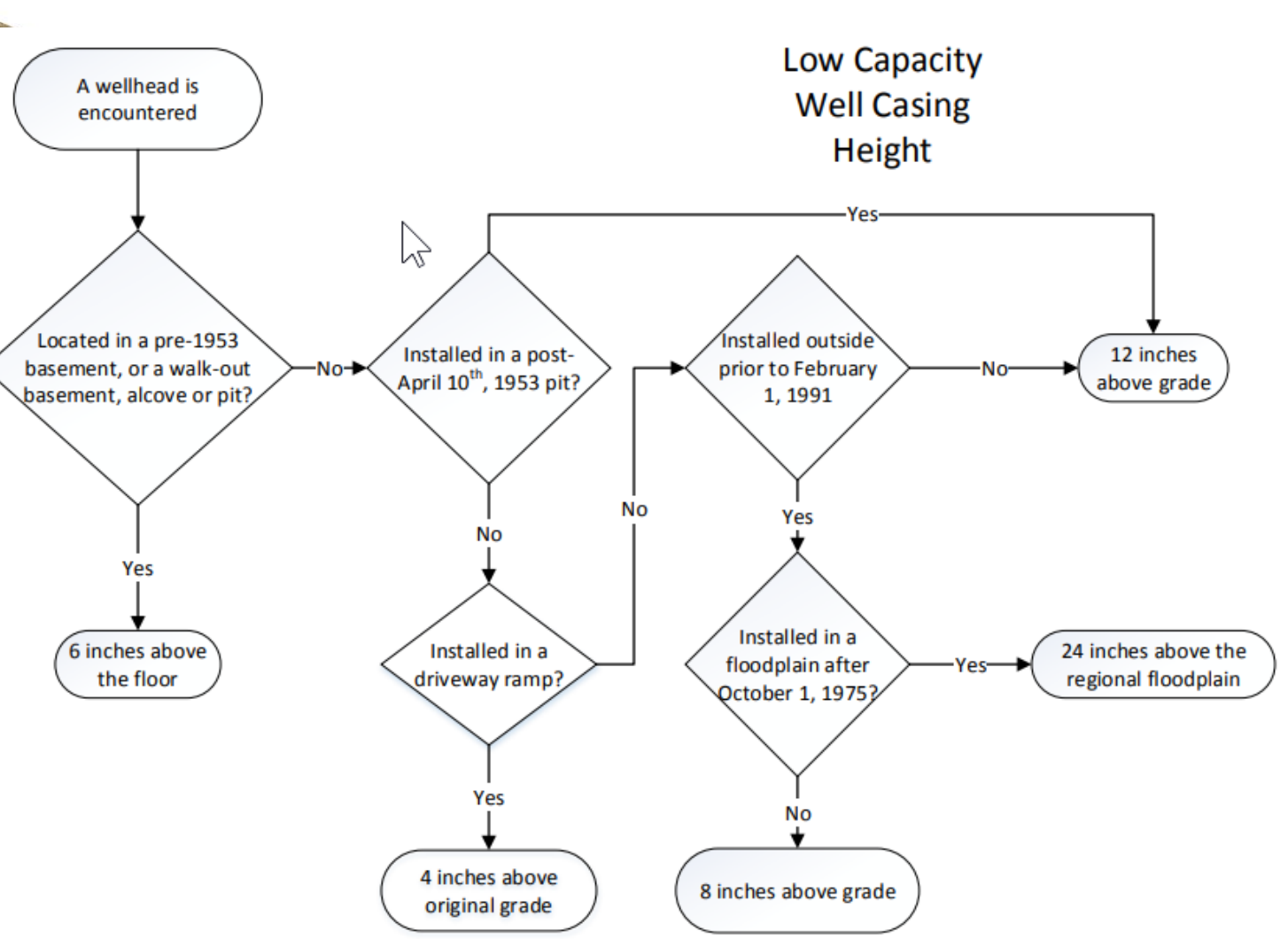

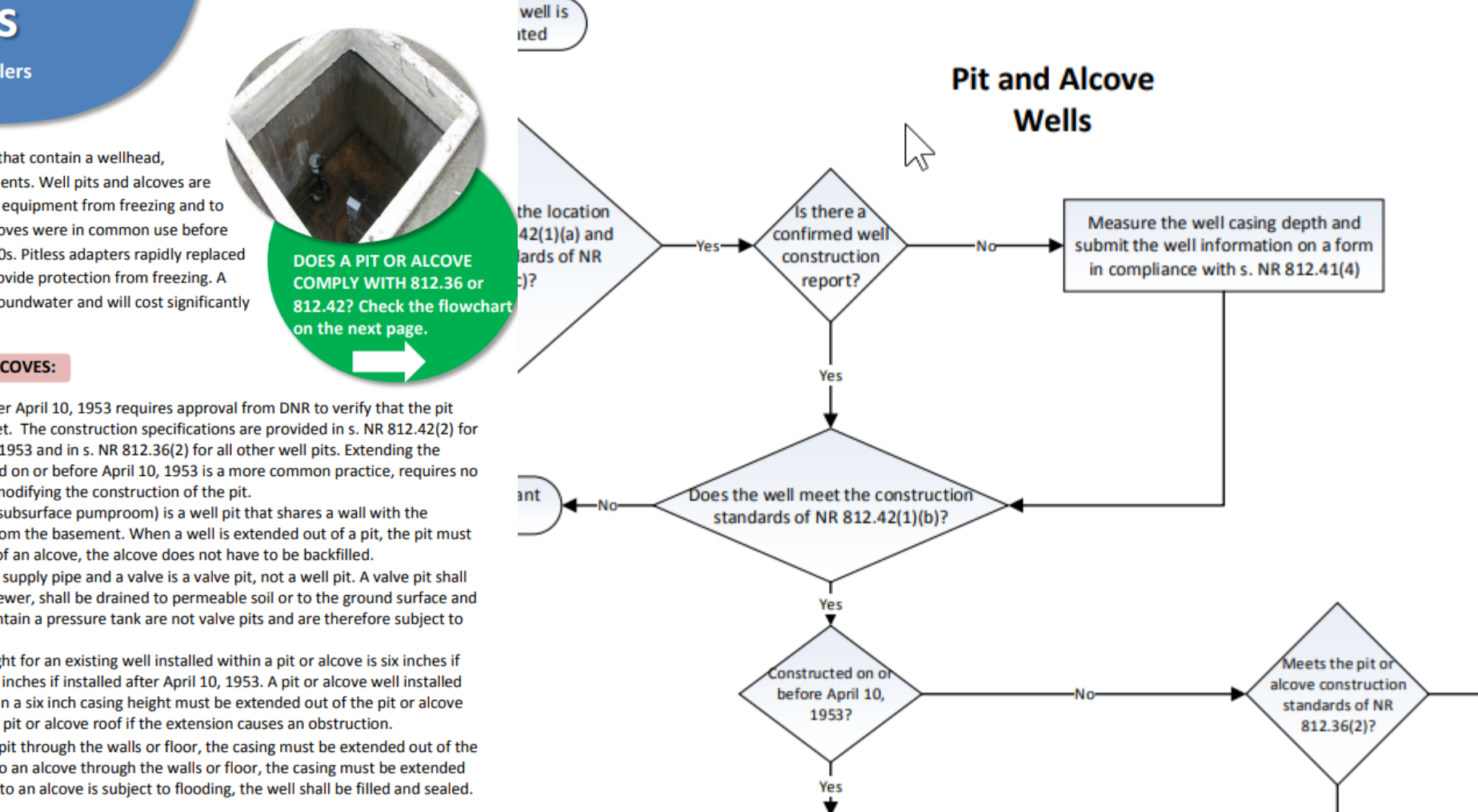

## **Pits and Alcoves**

A fact sheet for drillers and pump installers

Well pits and alcoves are below-ground enclosures that contain a wellhead, pressure tank and associated water system components. Well pits and alcoves are designed to prevent the wellhead and water supply equipment from freezing and to promote a sanitary wellhead area. Well pits and alcoves were in common use before the invention of the pitless adapter in the early 1950s. Pitless adapters rapidly replaced well pits and alcoves as the preferred method to provide protection from freezing. A pitless adapter creates less risk of contaminating groundwater and will cost significantly less to construct than well pits or alcoves.

#### **IMPORTANT FACTS ABOUT WELL PITS AND ALCOVES:**

- DNR APPROVAL A well pit constructed after April 10, 1953 requires approval from DNR to verify that the pit construction standards of NR 812.36 are met. The construction specifications are provided in s. NR 812.42(2) for well pits constructed on or before April 10, 1953 and in s. NR 812.36(2) for all other well pits. Extending the casing out of a noncompliant pit constructed on or before April 10, 1953 is a more common practice, requires no DNR approval and typically costs less than modifying the construction of the pit.
- ALCOVES An alcove (also referred to as a subsurface pumproom) is a well pit that shares a wall with the foundation of a basement and has access from the basement. When a well is extended out of a pit, the pit must be backfilled. When a well is extended out of an alcove, the alcove does not have to be backfilled.
- VALVE PITS A pit that only contains water supply pipe and a valve is a valve pit, not a well pit. A valve pit shall be watertight, may not be connected to a sewer, shall be drained to permeable soil or to the ground surface and may not be subject to flooding. Pits that contain a pressure tank are not valve pits and are therefore subject to well pit rules.
- **CASING HEIGHT** The minimum casing height for an existing well installed within a pit or alcove is six inches if installed on or before April 10, 1953 and 12 inches if installed after April 10, 1953. A pit or alcove well installed on or before April 10, 1953 that has less than a six inch casing height must be extended out of the pit or alcove to 12 inches above the outside grade or the pit or alcove roof if the extension causes an obstruction.
- WATER ENTRY If water enters into a well pit through the walls or floor, the casing must be extended out of the pit and the pit backfilled. If water enters into an alcove through the walls or floor, the casing must be extended out of the alcove. If the basement adjacent to an alcove is subject to flooding, the well shall be filled and sealed.

Level 3 resources - existing private water systems

**Bacteria in drinking water [PDF]** 

**Manure and drinking water** 

**Flooded wells** 

**Property transfer well inspections** 

- Form 3300-221 [FILLABLE PDF]
- Form 3300-221 [NON-FILLABLE PDF]

#### **NR 812 Compliance Report:**

- Form 3300-305 [FILLABLE PDF]
- Form 3300-305 [NON-FILLABLE PDF]

#### **Fact Sheets for Existing Installations**

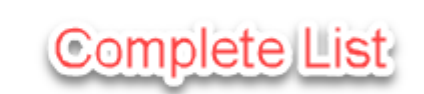

- Bacteria Treatment Fact Sheet [PDF]
- **Basement Wells Fact Sheet and Flow Chart [PDF]**  $\bullet$
- Dual Aquifers Fact Sheet [PDF]
- Flowing Wells Fact Sheet and Flow Chart [PDF]
- Hand Pumps on Wellheads [PDF]
- Nonpressure Storage Vessels Fact Sheet [PDF]
- Nonpressurized Conduit Fact Sheet and Flow Chart [PDF]
- Pits and Alcoves Fact Sheet and Flow Chart [PDF]
- Sample Faucets Fact Sheet [PDF]
- Springs as a Potable Water Supply Fact Sheet [PDF]
- Water Sample Requirements Fact Sheet and Flow Chart [PDF]  $\bullet$
- Water Well, Reservoir and Spring Location Fact Sheet [PDF]
- Well Casing Heights Fact Sheet and Flow Chart [PDF]
- Yard Hydrants Fact Sheet and Flow Chart [PDF]

**NR 812 Subchapter IV [exit DNR]** - Standards for Existing Installations

**DIAGRAM NOT DRAWN TO SCALE** 

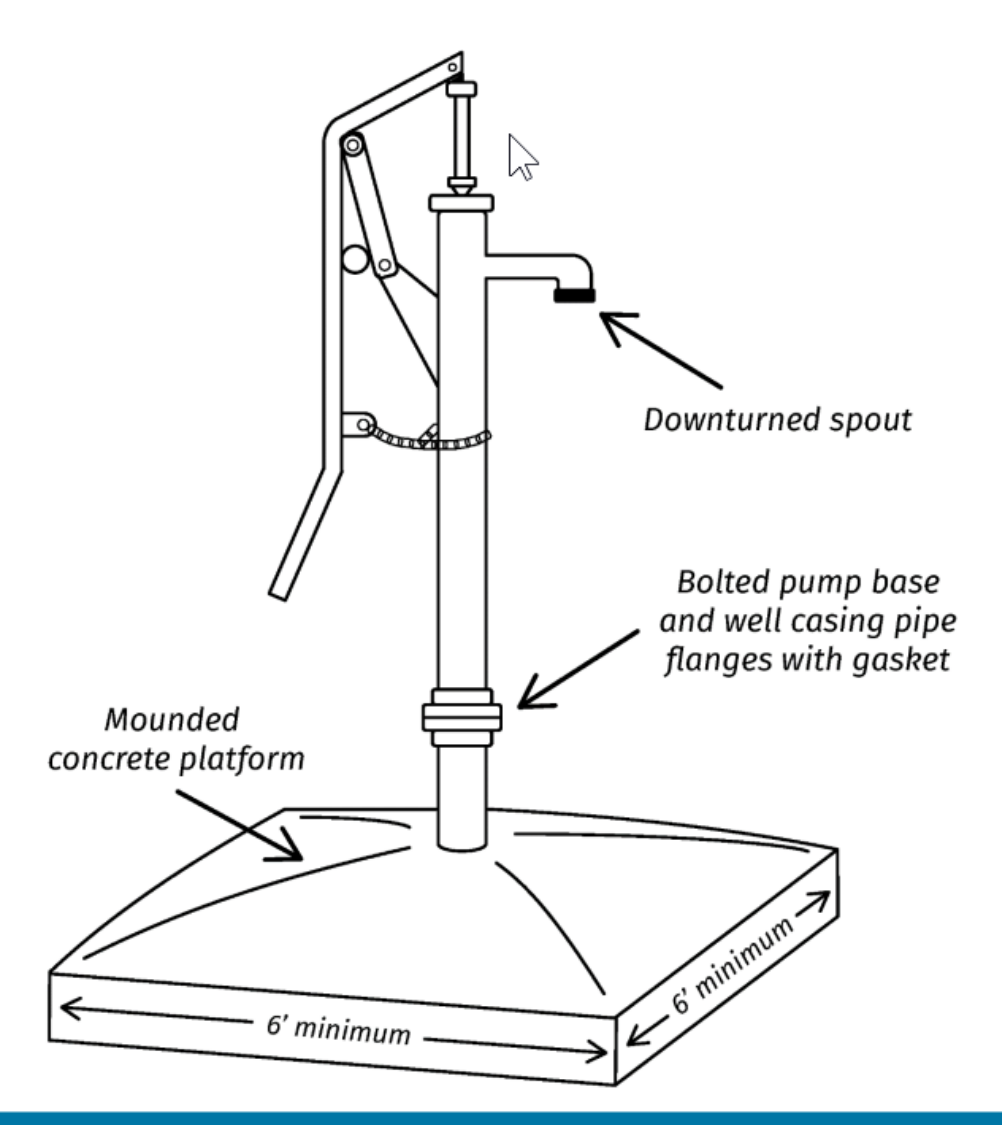

## **Bacteria Treatment**

#### A fact sheet for driller and pump installers

The presence of bacteria in well water may indicate the water system is at risk to more serious forms of contamination. Water from a well properly located and constructed should be free of bacteria. A well with continued bacterial contamination may require additional measures to effectively treat the well.

#### SOME IMPORTANT FACTS ABOUT BACTERIA TREATMENT:

- CHEMICAL TREATMENT AND BATCH CHLORINATION-Chemical treatment shall be conducted under the supervision of a licensed Well Driller or Professional Engineer. A well acidification shall be conducted with material approved under NR 812.091, Wis. Adm. Code, and in a manner to prevent damage to humans, pump, and property. Batch Chlorination shall meet the specifications outlined in NR 812.22(2) (a-e) and 812.41.
- FIND THE PROBLEM/FIX THE PROBLEM- After a coliform bacteria-positive test result, and before reverting to installing treatment devices, Well Drillers and Pump Installers are required to return to diagnose and attempt to correct the underlying cause of the bacteria-positive test.
- TREATMENT DEVICES- Before a water treatment device is installed on a private well for the purpose of controlling bacteria, an inspection of the existing well and pressure system for compliance with construction and location requirements of NR 812. No person may install a water treatment device for the purpose of controlling bacteria unless an inspection is completed that meets all the requirements of NR 812.37(3m) (a-d). The inspector shall use NR 812 Compliance Report form #3300-305 for the inspection and give the completed form to the well owner when the inspection is complete.
	- a. In-well treatment devices e.g. pellet chlorinator requires a written DNR approval
	- b. Downstream treatment devices requires a written DNR approval for a non-community system; an inspection by a licensed Well Driller or Pump Installer is required to verify compliance before a licensed plumber may install a bacteria treatment device on a private well

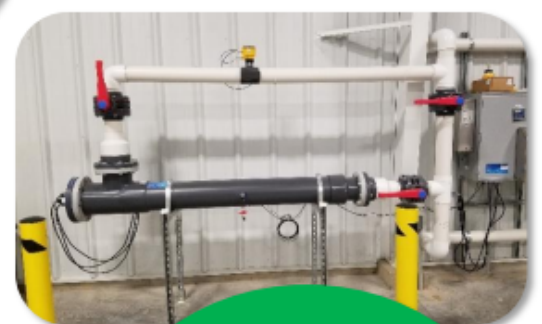

The installation of a water treatment device does not replace proper well location, construction, and water supply protection.

# **CONNECT WITH US**

## Steve Janowiak

(608) 792-4672 Steve.Janowiak@Wisconsin.gov

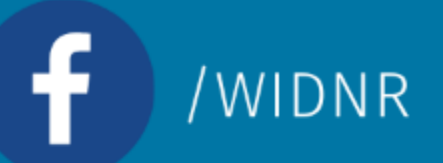

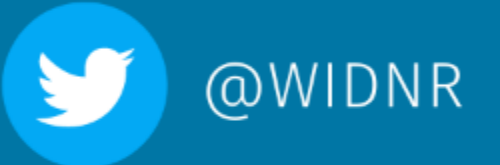

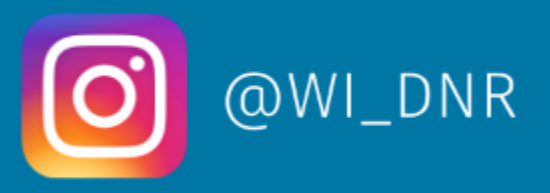

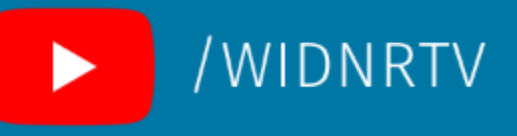

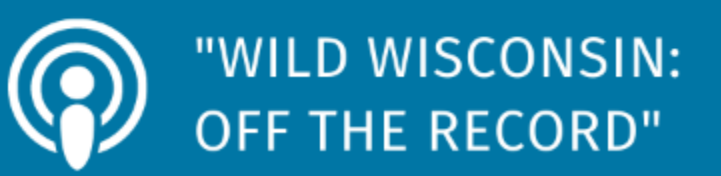